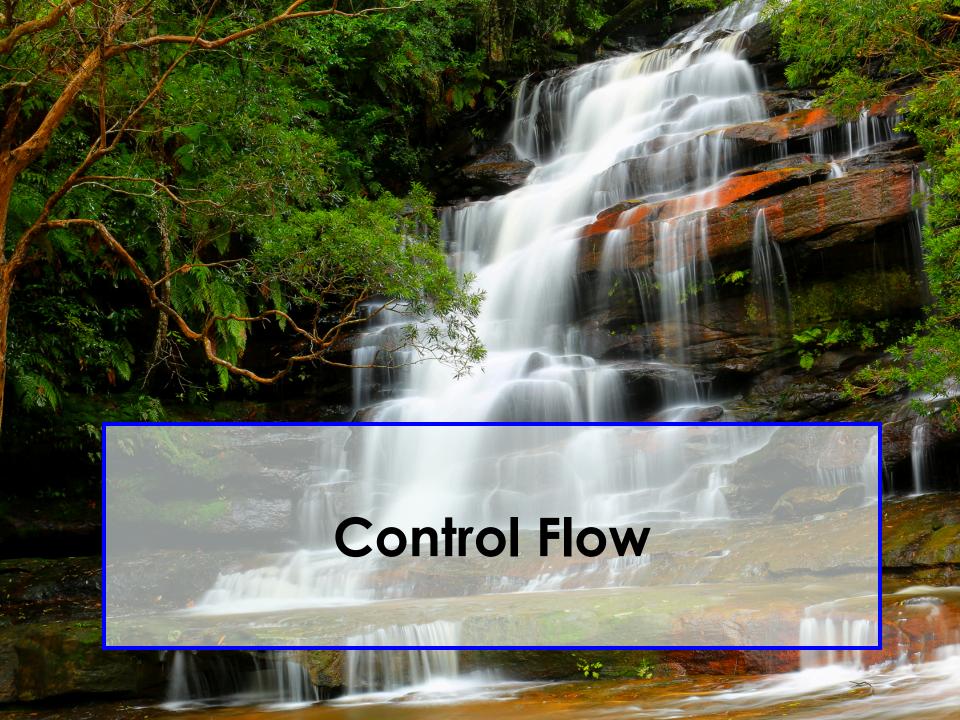

#### **Plan For Today**

- Karel the Robot So Far
- Control Flow
  - Reviewing For loops
  - -While loops
  - -If/else statements

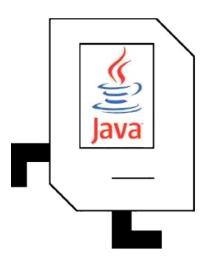

#### Hi there! I'm Nick.

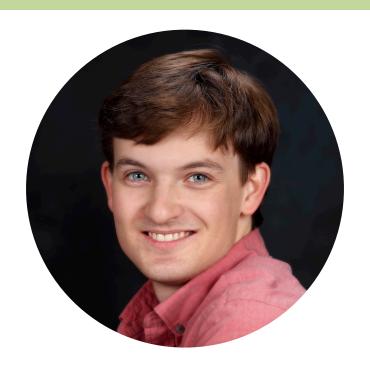

I'm a Computer Science Lecturer at Stanford.

#### **Plan For Today**

Karel the Robot So Far

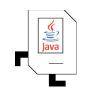

- Control Flow
  - Reviewing For loops
  - -While loops
  - -If/else statements

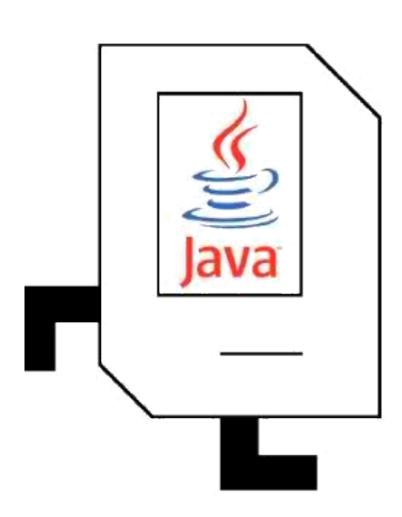

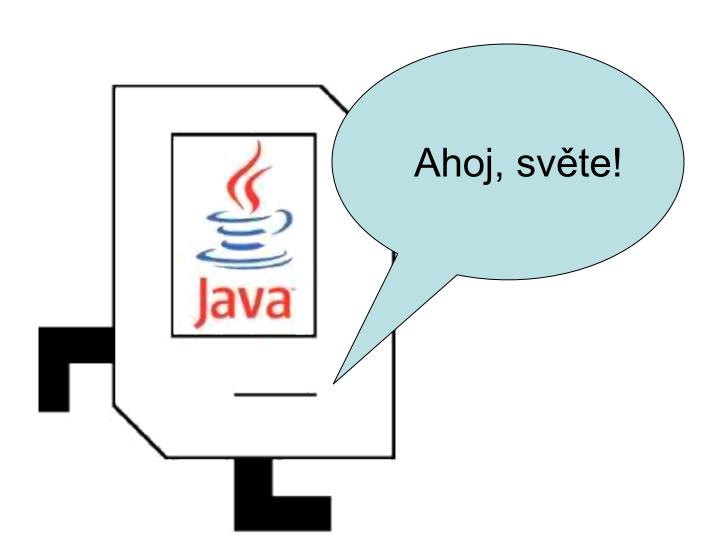

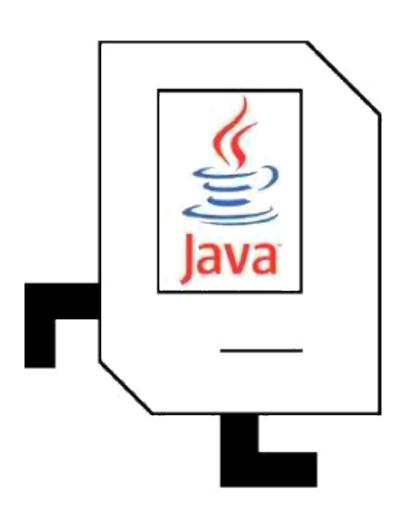

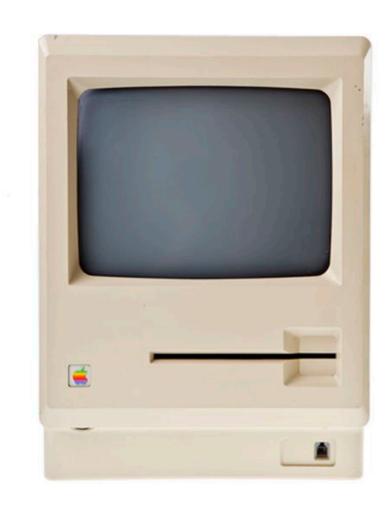

#### Karel's World

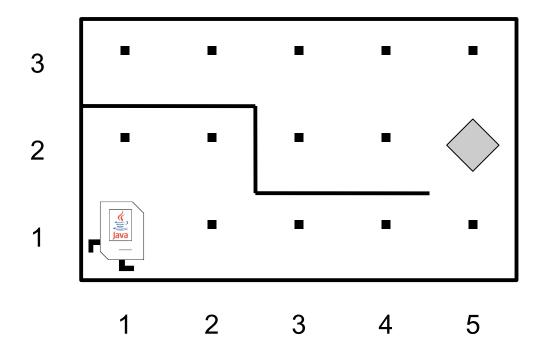

#### Karel Knows 4 Main Commands

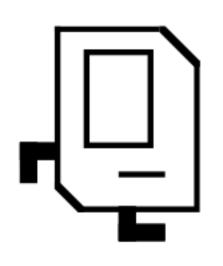

move

turnLeft

putBeeper

pickBeeper

### **Defining New Commands**

We can make new commands (or **methods**) for Karel. This lets us decompose our program into smaller pieces that are easier to understand.

```
private void name() {
    statement;
    statement;
}
```

turnLeft();

```
For example:
  private void turnRight() {
    turnLeft();
    turnLeft();
```

#### Writing Our First Karel Programs

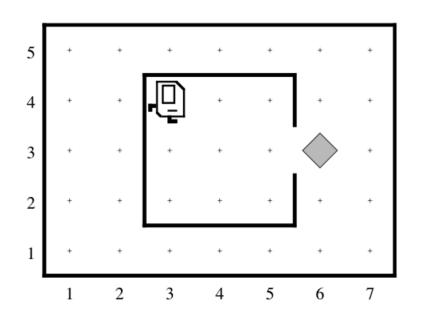

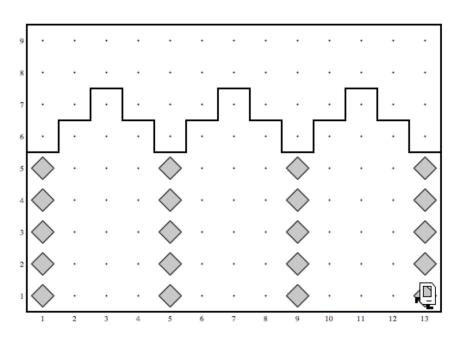

What did you find most surprising or challenging when working on these programs?

#### Plan For Today

- Karel the Robot So Far
- Control Flow
  - -Reviewing For loops

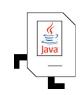

- -While loops
- -If/else statements

I want to make Karel put 99 beepers down on a corner. How do I do this?

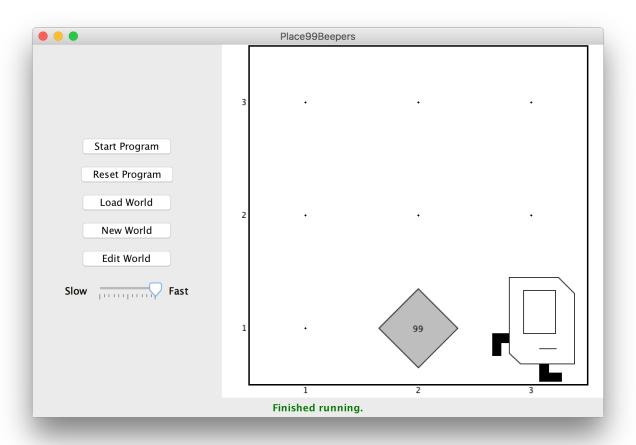

```
move();
putBeeper();
putBeeper();
putBeeper();
...
move();
```

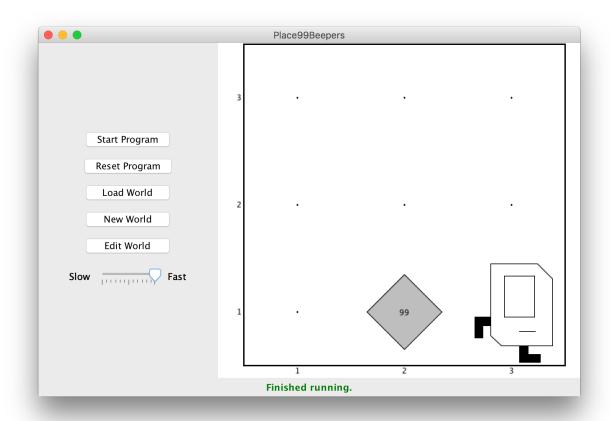

This is too repetitive! Plus, it's difficult to change (e.g. to 25 beepers).

```
Instead, use a for loop:
   for (int i = 0; i < max; i++) {
      statement;
      statement;
      ...
}</pre>
```

Repeats the statements in the body *max* times.

```
Now we can say:
   move();
   for (int i = 0; i < 99; i++) {
         putBeeper();
   move();
                                                Start Program
                                                Reset Program
                                                 Load World
                                                 New World
                                                 Edit World
                                               Slow Fast
```

This is less repetitive, and is easier to change (e.g. to 25 beepers).

Finished running

### Next: Place Beeper Line

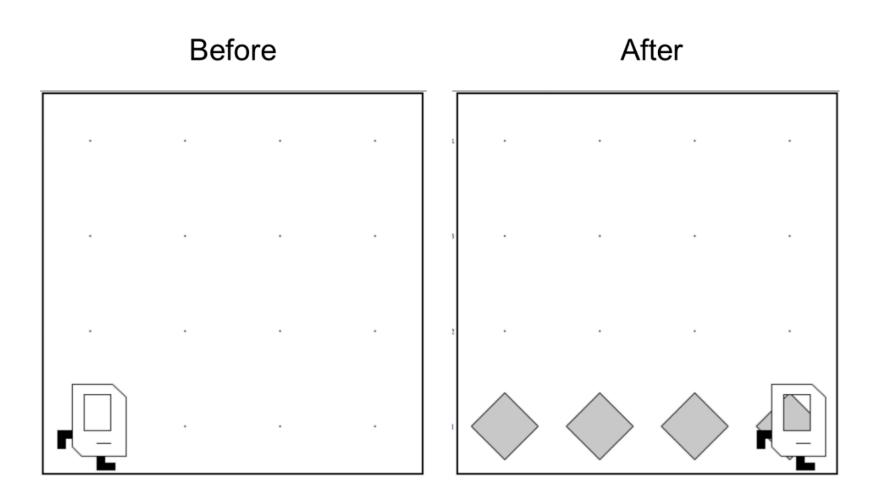

#### Place Beeper Line

```
import stanford.karel.*;
public class BeeperLine extends SuperKarel {
    public void run() {
       for (int i = 0; i < 4; i++) {</pre>
          putBeeper();
          move();
```

#### We Have A Bug!

• A **bug** is an issue where our program does not work the way we want it to.

#### **Actual Bug From Mark II**

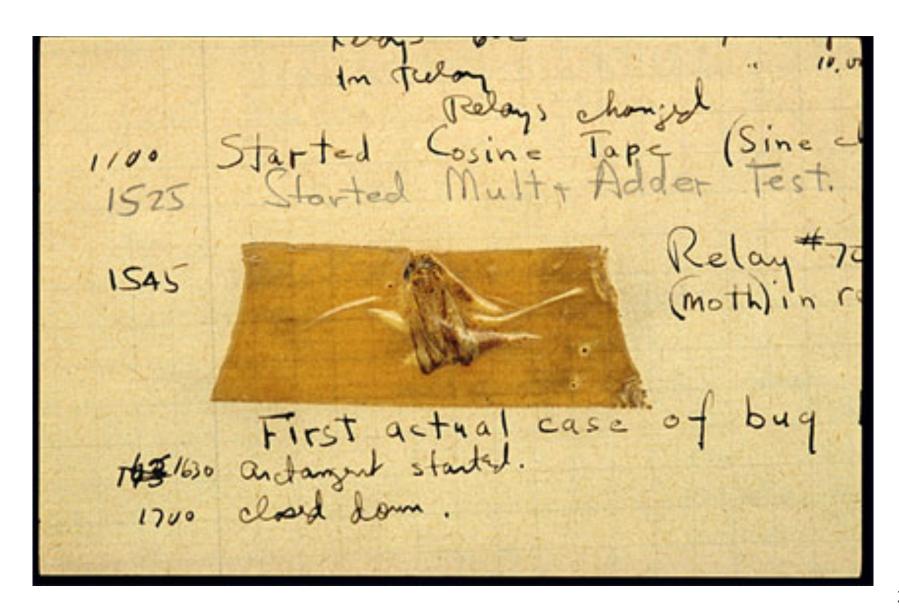

# **Grace Hopper**

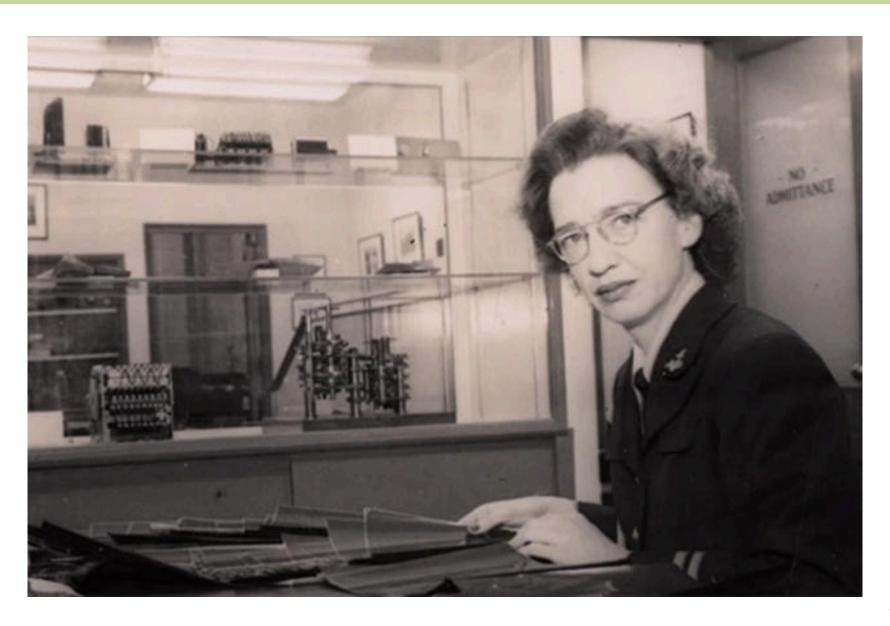

#### Rest Of Today

 Implement your own Build Charles Bridge program that you talked about in section

- Write a program "Mountain Karel" where Karel climbs a mountain of any size and places a beeper on top
- If you have time, write a program "Random Painter" where Karel paints any world randomly with green and blue squares.

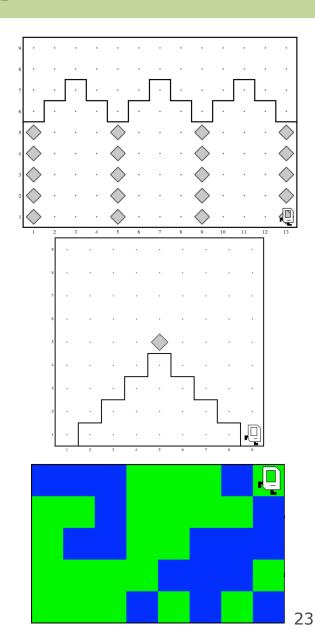

#### Plan For Today

- Karel the Robot So Far
- Control Flow
  - -Reviewing For Loops
  - -While loops **►**

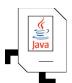

-If/else statements

#### **Control Flow**

- So far, we have written programs that behave the same every time.
- More complex programs behave differently in different worlds or cases.
- We are going to learn how to write Karel programs that can do things based on what the world is like!

# **Generalized Programs**

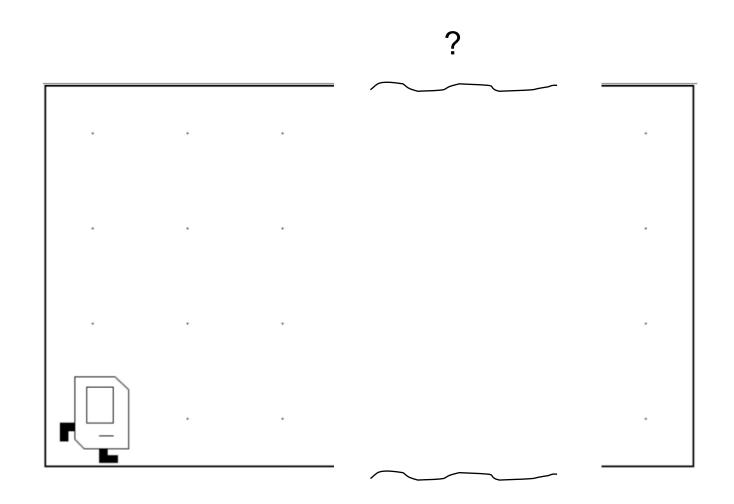

#### **Control Flow: While Loops**

I want Karel to move until reaching a wall. How do I do this?

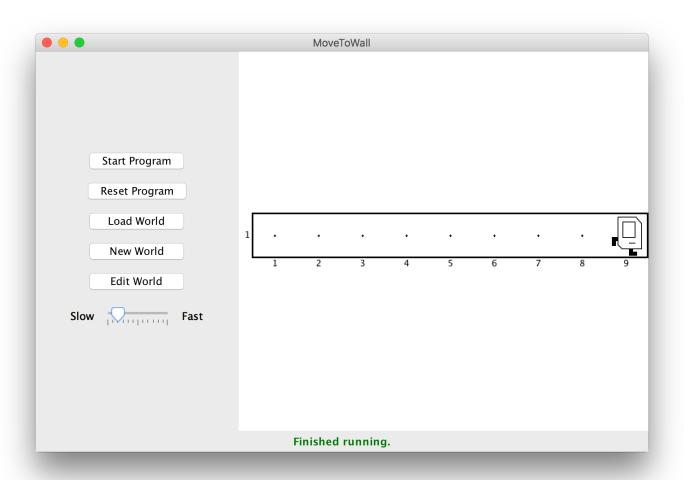

#### **Control Flow: While Loops**

#### Can't just say:

```
move();
move();
move();
move();
```

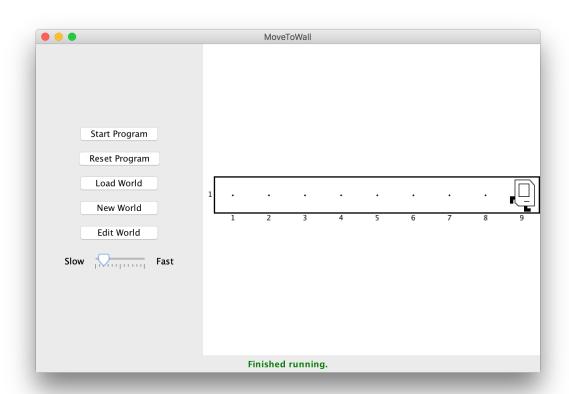

This is too repetitive! Also, we might not know how far away a wall is. Plus, we want our program to be as *generalized* as possible and work in many different worlds.

## Working In Any World

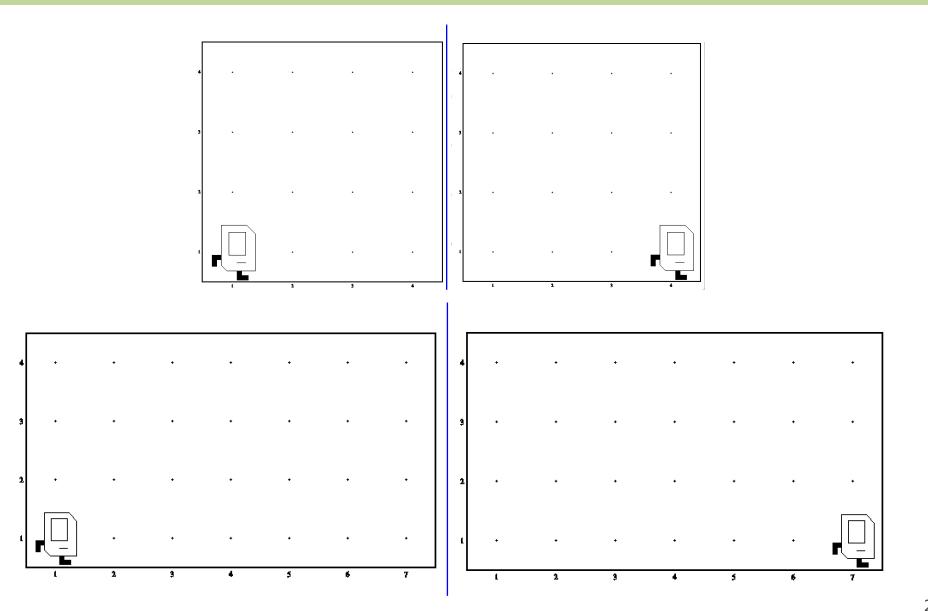

#### **Control Flow: While Loops**

```
Instead, use a while loop:
  while (condition) {
    statement;
    statement;
}
```

Repeats the statements in the body until *condition* is no longer true. Each time, Karel checks the condition, and then executes *all statements* before checking the condition again.

#### **Possible Conditions**

| Test                      | Opposite                    | What it checks                     |
|---------------------------|-----------------------------|------------------------------------|
| <pre>frontIsClear()</pre> | <pre>frontIsBlocked()</pre> | Is there a wall in front of Karel? |
| leftIsClear()             | leftIsBlocked()             | Is there a wall to Karel's left?   |
| rightIsClear()            | rightIsBlocked()            | Is there a wall to Karel's right?  |
| beepersPresent()          | noBeepersPresent()          | Are there beepers on this corner?  |
| beepersInBag()            | noBeepersInBag()            | Any there beepers in Karel's bag?  |
| facingNorth()             | notFacingNorth()            | Is Karel facing north?             |
| <pre>facingEast()</pre>   | notFacingEast()             | Is Karel facing east?              |
| facingSouth()             | notFacingSouth()            | Is Karel facing south?             |
| <pre>facingWest()</pre>   | notFacingWest()             | Is Karel facing west?              |

This is on the course website, under the "Handouts" tab.

#### **Control Flow: While Loops**

```
Now we can say:
   while (frontIsClear()) {
```

move();

}

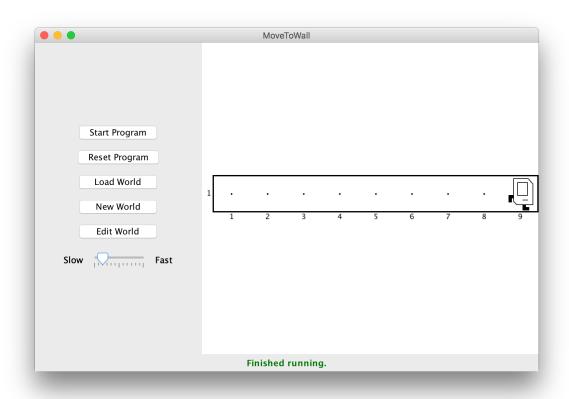

This is less repetitive, and it works in any size world!

#### **Loops Overview**

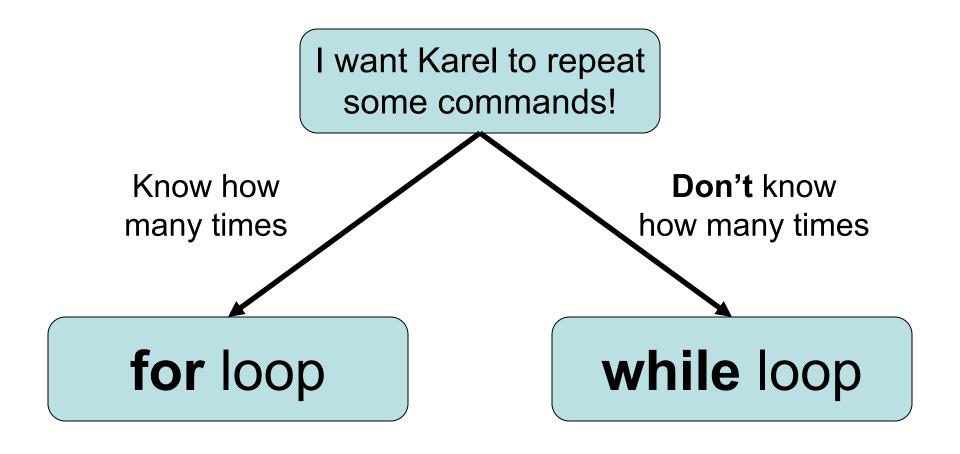

#### **Loops Overview**

I want Karel to put down a row of beepers until it reaches a wall. How do I do this?

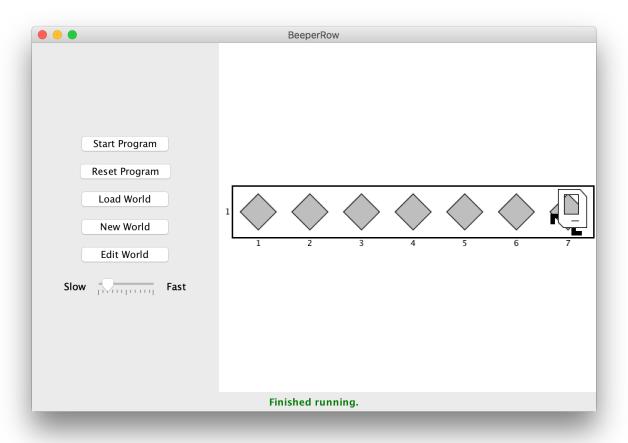

# Demo: BeeperLine

#### **BeeperLine Solution**

```
public void run() {
    while (frontIsClear()) {
        putBeeper();
        move();
    // put one last beeper once we reach a wall
    putBeeper();
```

# **Plan For Today**

- Karel the Robot So Far
- Control Flow
  - Reviewing For Loops
  - -While loops
  - -If/else statements

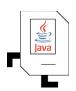

I want to make Karel clean up all beepers in front of it until it reaches a wall. How do I do this?

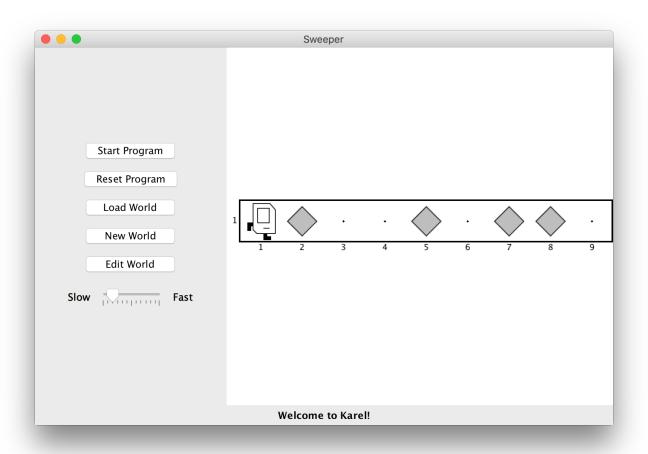

```
Can't just say:
  while (frontIsClear()) {
       move();
       pickBeeper();
                                            pickBeeper: No beepers on this
                                                  OK
```

This may crash, because Karel cannot pick up beepers if there aren't any. We don't always want Karel to pick up beepers; just when there is a beeper to pick up.

```
Instead, use an if statement:
   if (condition) {
      statement;
      statement;
      ...
}
```

Runs the statements in the body *once* if *condition* is true.

You can also add an else statement:

```
if (condition) {
   statement;
   statement;
} else {
   statement;
   statement;
```

Runs the first group of statements if *condition* is true; otherwise, runs the second group of statements.

```
Now we can say:
   while (frontIsClear()) {
        move();
        if (beepersPresent()) {
                 pickBeeper();
                                               Start Program
                                               Reset Program
                                                Load World
                                                New World
                                                Edit World
                                              Slow Fast
```

Now, Karel won't crash because it will only pickBeeper if there is one.

Welcome to Karel!

#### What Does This Do?

```
import stanford.karel.*;
public class IfExample extends SuperKarel {
    public void run() {
       if (beeperPresent()) {
           pickBeeper();
       } else {
           putBeeper();
```

#### **Karel Resources**

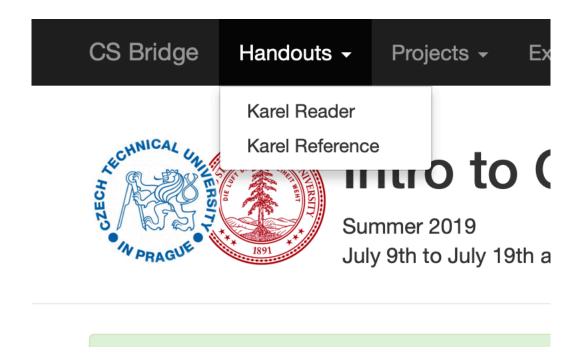

# **Rest Of Today**

 Implement your own Build Charles Bridge program that you talked about in section

- Write a program "Mountain Karel" where Karel climbs a mountain of any size and places a beeper on top
- If you have time, write a program "Random Painter" where Karel paints any world randomly with green and blue squares.

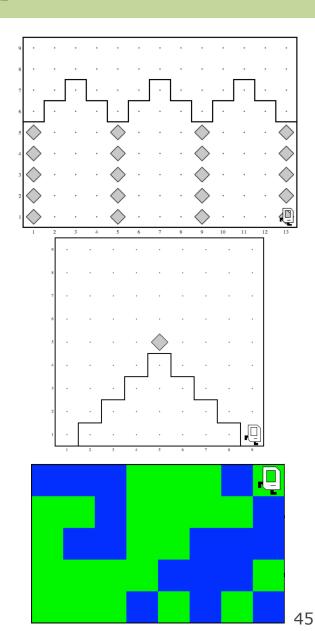

#### **Mountain Karel**

These programs should work on worlds of any size, as long as they obey the requirements given in the problem.

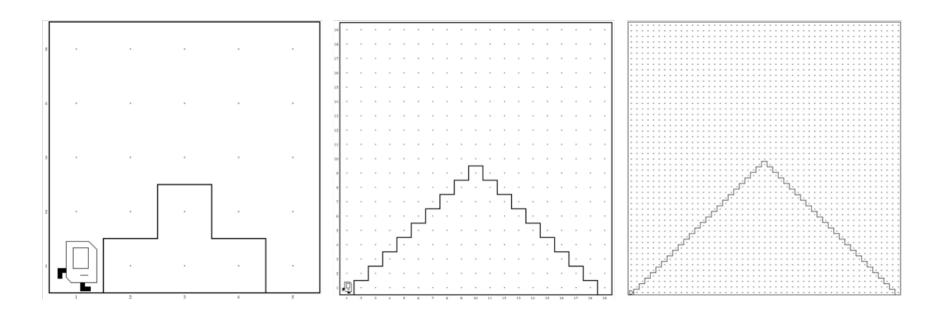

# What If I Finish Early?

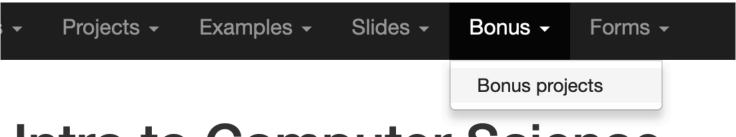

# Intro to Computer Science

Summer 2019

July 9th to July 19th at Czech Technical University, Prague

### Recap

- Karel the Robot So Far
- Control Flow
  - Reviewing For Loops
  - -While loops
  - -If/else statements

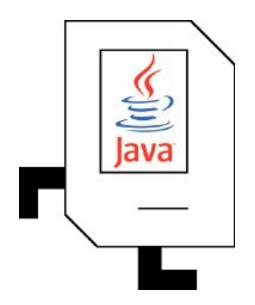

**Tomorrow:** transitioning from Karel to Java